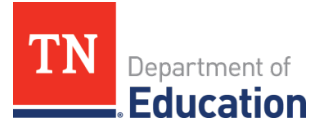

## **ePlan User Access Form for State Employees**

Tennessee's Electronic Planning and Grants Management System

Instructions: Fill out user information and role(s) information, obtain required signatures, & email to: [ePlan.Help@tn.gov.](mailto:ePlan.Help@tn.gov) Use page 2 to request the same roles for multiple team members. **Users must copy the signing supervisor on the email when submitting this form.**

**NAME: OFFICE/DIVISION:** 

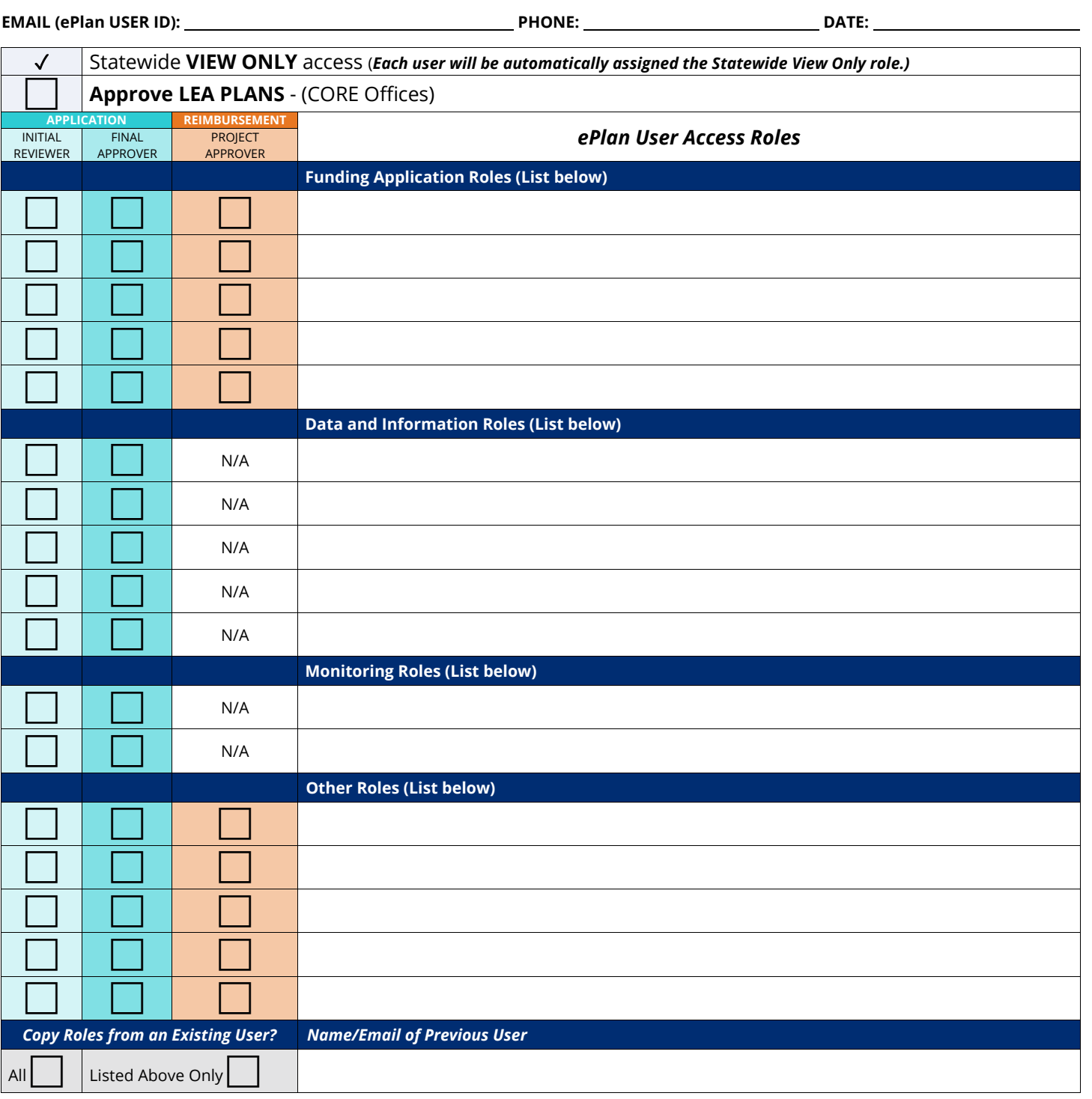

**NEW USER SIGNATURE SUPERVISOR'S SIGNATURE**

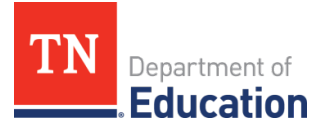

## **ePlan User Access Form for State Employees**

Tennessee's Electronic Planning and Grants Management System

## Include this page if multiple users **in the same team** (under the same Supervisor) need the same roles:

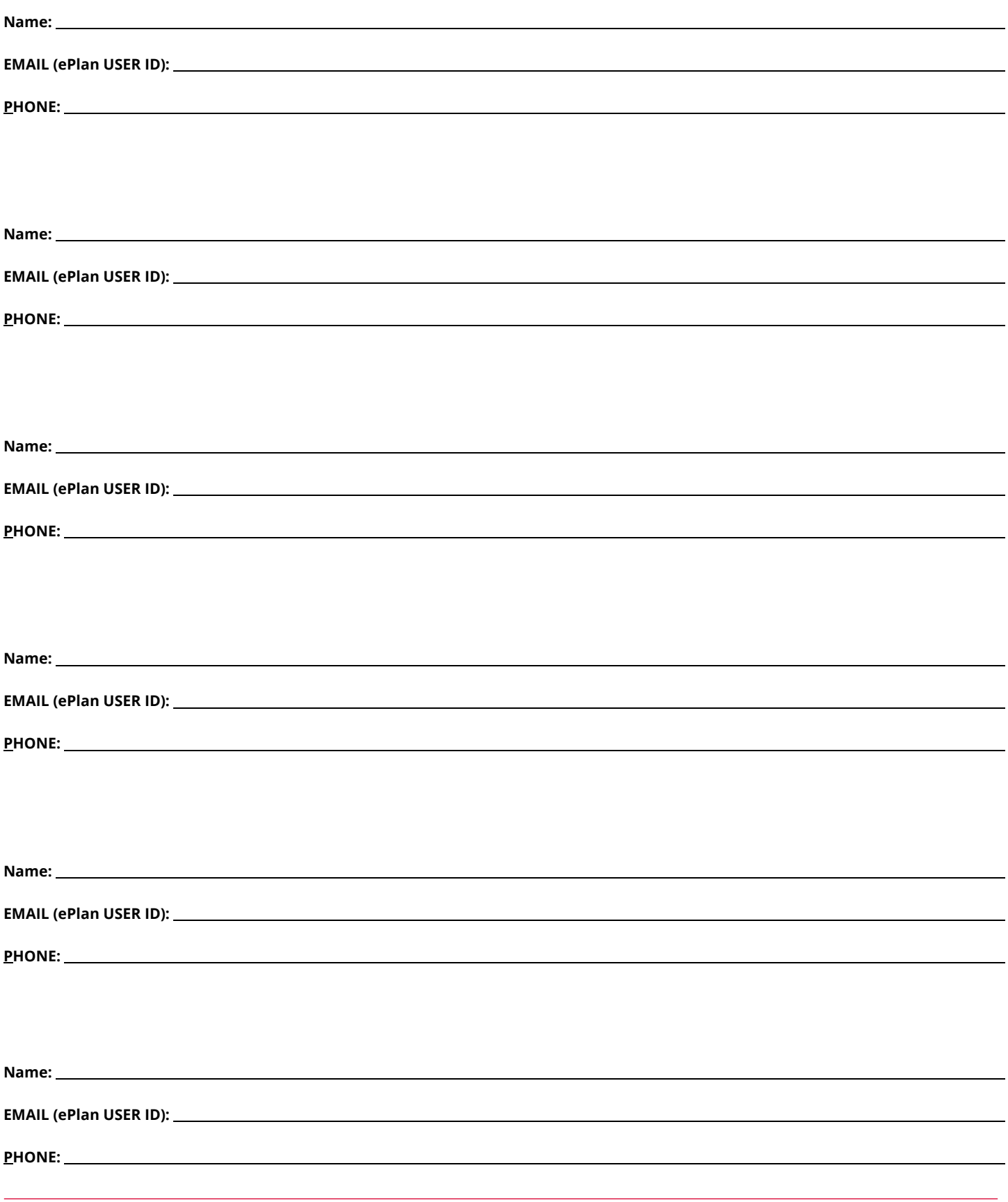